### COS 130

Computer Programming Methodology MidTerm Review

#### Algorithm

"In mathematics and computing, an algorithm is a procedure (a finite set of well-defined instructions) for accomplishing some task which, given an initial state, will terminate in a defined end-state." - **Wikipedia**

Like a Recipe, but . . . **Exercitly defines the order of steps** 

#### Program

"A computer program is a list of instructions to be executed by the computer." - **Wikipedia**

**Programs implement algorithms Programs are executable by "machines" Programs group instructions into a unit of work** 

#### Programs Exist in 2 Forms

**Source Designed to be understood by people Letters, words Executable Designed to drive the computer**  $\blacksquare$  Binary  $-1$ 's and 0's

# Computing a 2 Step Process Source **Compiler Compiler Compiler Compiler Compiler Compiler Compiler Compiler Compiler Compiler Compiler Compiler Compiler Compiler Compiler Compiler Compiler Compiler Compiler Compiler** Compilation Execution Data In **Data In the Contract of Secutable 19th Contract Property Data Out Computer**

#### **Instructions**

**Noun and a Verb Examples: Kick ball Print "Hello World"** 

#### More about Nouns

**• Already in the problem domain waiting to** be discovered  $\blacksquare$  Concrete – see, hear, touch, taste them **Nore permanent Class registration example** 

However, eventually we revert to verbs

#### What Makes Computers Different?

#### When implemented on a computer

# Noun Data

## Verb Instruction

Combine Flexible Data with Flexible Instructions Data is represented as 1's and 0's **Instructions are represented as 1's and 0's Therefore we can write programs that** manipulate programs as their data Examples: **Compilers** Operating Systems This should make your head hurt!

#### A Brief Introduction to Computer Hardware

#### Top Level Hardware

**CPU Memory**  The "Brain" Performs Arithmetic Controls Execution

> I/O **Devices**

High Speed Access to the outsideStorage Long term storage

#### CPU (Central Processing Unit) Details

**The "Brain" of the computer Fetches instructions from memory Executes the fetched instruction Does arithmetic (adds, multiplies, etc.) Compares data Noves data** 

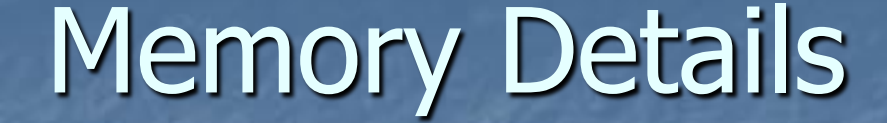

. . . . . .

1024 1025 1026 1027 1028 1029 1030 1024

**A** sequence of storage locations **Nuch like mailboxes Each box has an address Each box can hold 32 bits Each box can be randomly accessed** Goes away when the power is turned off

#### Memory (cont)

**Stores both the instructions for the** program and the data for the program **All types of data and program instructions** are stored as 1's and '0' **Therefore, when looking at the contents of** a memory location there is no way to tell what type of thing is in there.

#### I/O (Input/Output) Details

**Slower than memory Naries depending on the device Exercessed differently then memory usually** read / write **Disks are special they are often used as** faux memory

# Vocabulary

#### Control Flow

What does the program do next? **Three types of control flow: Sequence Selection Repetition** 

#### **Class**

**The basic unit for building Java programs A container for both data and instructions All Java code except for an import statement** must be inside a class

- **Example 2 Is a 13 are used to create object with the new** operator
- By convention class names begin with a capital letter
- **Class must be in a file with the same name**

### **Object**

An object is an instance of a class **Objects are created at runtime by** programs to do work

#### A Very Brief Intro to Classes and Objects

**A class should be a reusable program that** models some kind of thing It has information or data about the thing  $\blacksquare$  It has actions that the thing can do **An object is a particular thing A class creates object** 

#### Example: Dog Class

**Data D** Weight **Length** ■ Color Name

**E** Actions **u** bark run ■ eat **n** rollover

## Dog Objects

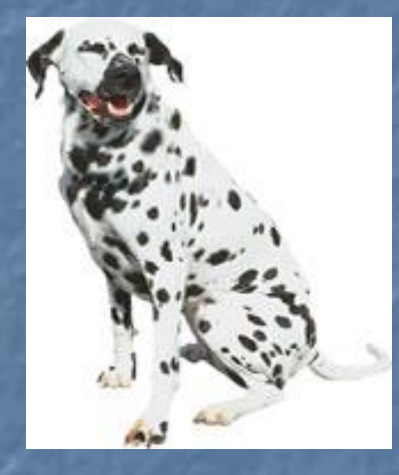

Name: Spot Length 50 Weight 50 Color black and white

> Name: Greta Length<sub>24</sub> Weight 10 Color red

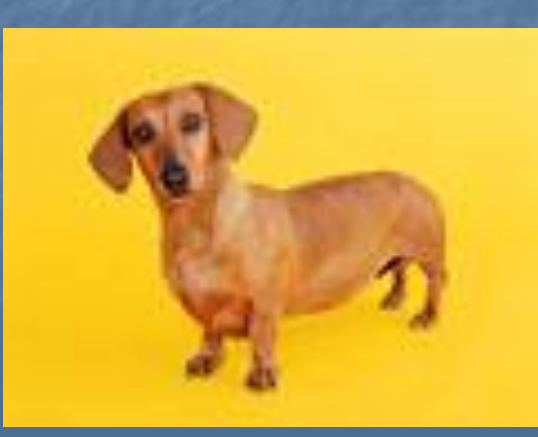

#### Implementing Classes and Object in Java

**All Java code goes into a class** Data about an object is called an attribute. **Ne use variables for attributes Actions an object can take is called a** method **Ne write code to create methods Ne create objects by using the new** operator on a class

Example Java Dog **Assume that someone else has written a** dog class and we are going to use it. Dog myDog = new Dog("Greta",  $24,10$ , "red"); myDog.bark(); myDog.eat(); int weight = myDog.getWeight(); System.out.println(weight);

#### Method

**A group of one or more instructions known and** executed collectively **Provides a way to bundle a group of instructions** to perform an action **Example 2** Can be called from more than one place in the program providing reuse **Nust be in a class n** main is a special method that indicates where a program starts running

#### **Statement**

**A** complete instruction that causes the computer to perform some action Statements either end in a ; or a }

#### **Expression**

**One or more operators and operand that** produce a value Not a complete statement **Examples:**  X \* Y  $X < Y$ 

#### Variables

**A** named storage location in the computers memory **Stores a value**  $\blacksquare$  Has a type **Value may change as the program runs** 

#### Coding Questions

**E** Constructs used through assignment 2 are fair game **E** Arrays will not be on the midterm **All code on test is intended to have correct** syntax. **Nou will not have to write code Questions will be multiple choice**